# **PAHOLE & DATA-TYPE PROFILING UPDATE**

**Arnaldo Carvalho de Melo acme@kernel.org Red Hat LSF/MM+BPF, Salt Lake City, 2024**

# **PAHOLE**

- --btf\_features
- Reproducible builds
- DECL\_TAG for kfuncs
- Distilled base BTF

#### **--btf\_features**

- Simplify scripts/Makefile.btf
- Older pahole ignores unknown features
- --btf\_features\_strict while developing
- Check one last time for pahole version
- $\overline{\bullet}$  v1.26

#### **scripts/Makefile.btf**

# pahole 1.18 through 1.21 can't handle zero-sized per-CPU vars ifeq (\$(call test-le, \$(pahole-ver), 121),y) pahole-flags-\$(call test-ge, \$(pahole-ver), 118) += --skip\_encoding\_btf\_vars endif pahole-flags-\$(call test-ge, \$(pahole-ver), 121) += --btf\_gen\_floats pahole-flags-\$(call test-ge, \$(pahole-ver), 122) += -j pahole-flags-\$(CONFIG\_PAHOLE\_HAS\_LANG\_EXCLUDE) += --lang\_exclude=rust pahole-flags-\$(call test-ge, \$(pahole-ver), 125) += --skip\_encoding\_btf\_inconsistent\_proto --btf\_gen\_optimized export PAHOLE\_FLAGS :=  $$(\text{p}$ ahole-flags-y)

#### **With --btf\_features**

# Switch to using --btf\_features for v1.26 and later. pahole-flags-\$(call test-ge, \$(pahole-ver), 126) = -j --btf\_features=encode\_force,var,float,enum64, decl\_tag,type\_tag,optimized\_func, consistent\_func

# **REPRODUCIBLE BUILD**

- kernel patch disabling parallel BTF encoding
- Need: same BTF generated for a given vmlinux
- Keep parallel DWARF loading
- **Encode BTF in the same DWARF CU order**
- tests/reproducible\_build.sh

## **PERFORMANCE DIFF**

- Minimal
- Less then 100ms reproducible/non-reproducible
- vmlinux BTF generation
- https://lore.kernel.org/all/82928441-d185-4165-85ff- $\bullet$ 425350953e80@oracle.com

#### **DECL\_TAG for kfuncs**

- Stores BTF\_KIND\_DECL\_TAG for kfuncs
- From .BTF\_ids vmlinux ELF section
- Enables tools to find about kfuncs
- --btf\_features=decl\_tag,decl\_tag\_kfuncs

#### **Encoding**

\$ time pahole -j --btf\_features=decl\_tag,decl\_tag\_kfuncs \ --btf\_encode\_detached=vmlinux.btf.decl\_tag,decl\_tag\_kfuncs \  $v$ mlinux-v6.9.0-rc7 real 0m5.938s<br>user 0m32.050

0m32.050s

sys 0m2.075s

#### **Enumerating**

\$ bpftool btf dump file vmlinux.btf.decl\_tag,decl\_tag\_kfuncs | grep -w DECL\_TAG | head -5 [135450] DECL\_TAG 'bpf\_kfunc' type\_id=94151 component\_idx=-1 [135451] DECL\_TAG 'bpf\_kfunc' type\_id=94146 component\_idx=-1 [135452] DECL\_TAG 'bpf\_kfunc' type\_id=74311 component\_idx=-1 [135453] DECL\_TAG 'bpf\_kfunc' type\_id=74309 component\_idx=-1 [135454] DECL\_TAG 'bpf\_kfunc' type\_id=74307 component\_idx=-1

#### **Enumerating**

\$ bpftool btf dump file vmlinux.btf.decl\_tag,decl\_tag\_kfuncs | grep -w DECL\_TAG | head -5 [135450] DECL\_TAG 'bpf\_kfunc' type\_id=94151 component\_idx=-1 [135451] DECL\_TAG 'bpf\_kfunc' type\_id=94146 component\_idx=-1 [135452] DECL\_TAG 'bpf\_kfunc' type\_id=74311 component\_idx=-1 [135453] DECL\_TAG 'bpf\_kfunc' type\_id=74309 component\_idx=-1 [135454] DECL\_TAG 'bpf\_kfunc' type\_id=74307 component\_idx=-1 \$ bpftool btf dump file vmlinux.btf.decl\_tag,decl\_tag\_kfuncs | grep

116 \$

#### **Dumping one**

\$ bpftool btf dump file vmlinux.btf.decl\_tag,decl\_tag\_kfuncs | grep -w 94151 [94151] FUNC 'cgroup\_rstat\_updated' type\_id=94150 linkage=static [135450] DECL\_TAG 'bpf\_kfunc' type\_id=94151 component\_idx=-1

#### **Dumping one**

\$ bpftool btf dump file vmlinux.btf.decl\_tag,decl\_tag\_kfuncs | grep -w 94151 [94151] FUNC 'cgroup\_rstat\_updated' type\_id=94150 linkage=static  $[135450]$  DECL\_TAG 'bpf\_kfunc' type\_id=94151 component\_idx=-1

\$ bpftool btf dump file vmlinux.btf.decl\_tag,decl\_tag\_kfuncs | grep -w 94150 -A2 [94150] FUNC\_PROTO '(anon)' ret\_type\_id=0 vlen=2 'cgrp' type\_id=744 'cpu' type\_id=12 [94151] FUNC 'cgroup\_rstat\_updated' type\_id=94150 linkage=static \$

#### **Dumping one**

\$ bpftool btf dump file vmlinux.btf.decl\_tag,decl\_tag\_kfuncs | grep -w 94151 [94151] FUNC 'cgroup\_rstat\_updated' type\_id=94150 linkage=static [135450] DECL\_TAG 'bpf\_kfunc' type\_id=94151 component\_idx=-1

\$ bpftool btf dump file vmlinux.btf.decl\_tag,decl\_tag\_kfuncs | grep -w 94150 -A2 [94150] FUNC\_PROTO '(anon)' ret\_type\_id=0 vlen=2 'cgrp' type\_id=744 'cpu' type\_id=12 [94151] FUNC 'cgroup\_rstat\_updated' type\_id=94150 linkage=static \$

\$ git grep '\_\_bpf\_kfunc.\* cgroup\_rstat\_updated' kernel/cgroup/rstat.c:\_\_bpf\_kfunc void cgroup\_rstat\_updated(struct cgroup \*cgrp, int cpu)  $$^{\circ}$ 

#### **While coming here**

\$ pfunct --prototypes -F btf vmlinux.btf.decl\_tag,decl\_tag\_kfuncs | grep 'bpf\_kfunc.\*cgroup\_rstat' bpf\_kfunc void cgroup\_rstat\_updated(struct cgroup \* cgrp, int cpu); bpf\_kfunc void cgroup\_rstat\_flush(struct cgroup \* cgrp);

#### **While coming here**

\$ pfunct --prototypes -F btf vmlinux.btf.decl\_tag,decl\_tag\_kfuncs | grep 'bpf\_kfunc.\*cgroup\_rstat' bpf\_kfunc void cgroup\_rstat\_updated(struct cgroup \* cgrp, int cpu); bpf\_kfunc void cgroup\_rstat\_flush(struct cgroup \* cgrp);

\$ pfunct --prototypes -F btf vmlinux.btf.decl\_tag,decl\_tag\_kfuncs | grep ^bpf\_kfunc | head -5 bpf\_kfunc void cubictcp\_init(struct sock \* sk); bpf\_kfunc void cubictcp\_cwnd\_event(struct sock \* sk, enum tcp\_ca\_event event); bpf\_kfunc void cubictcp\_cong\_avoid(struct sock \* sk, u32 ack,  $\overline{u}$  u32 acked); bpf\_kfunc u32 cubictcp\_recalc\_ssthresh(struct sock \* sk); bpf kfunc void cubictcp\_state(struct sock \* sk, u8 new\_state); \$

### **RESILIENT SPLIT BTF**

- Out of tree modules
- BTF ID drift when base kernel gets rebuilt
- .BTF.base ELF section in addition to .BTF
- split BTF in modules point to the .BTF.base
- That gets relocated if needed at load time
- Relative to /sys/kernel/btf/vmlinux
- Changes to bpftool, pahole, libbpf, the kernel
- Not yet merged

### **pahole todo**

- Support kfunc decls in pfunct
- parallel reproducible encoding of BTF
- Further testing and merge of resilient split BTF

### **DATA-TYPE PROFILING**

- **•** Recap:
- perf mem
- perf c2c

### **PERF MEM**

- PEBS on Intel
- mem-loads and mem-stores
- Data addresses
- Cache hierarchy
- record/report

#### **RECORD**

# echo 1 > /proc/sys/vm/drop\_caches # perf mem record find / > /dev/null [ perf record: Woken up 1 times to write data ] [ perf record: Captured and wrote 0.061 MB perf.data (26 samples) ] #

#### **EVENTS RECORDED**

```
# perf evlist
cpu_atom/mem-loads,ldlat=30/P
cpu_atom/mem-stores/P
dummy:u
#
```
### **HYBRID SYSTEMS**

- Missing cpu\_core/ events
- Intel specific details
- Needs polishing
- To avoid boilerplate
- Use 'perf record' directly

#### **BOILERPLATE**

```
# taskset -c 0 \
  perf record --weight --data \
              --event '{cpu_core/mem-loads-aux/,cpu_core/mem-loads,ldlat=30/P}:S' \
              --event cpu_core/mem-stores/ find / > /dev/null
[ perf record: Woken up 20 times to write data ]
[ perf record: Captured and wrote 5.138 MB perf.data (79628 samples) ]
#
```
#### **FINALLY**

# perf evlist cpu\_core/mem-loads-aux/ cpu\_core/mem-loads,ldlat=30/P cpu\_core/mem-stores/ dummy:u #

#### **REPORT**

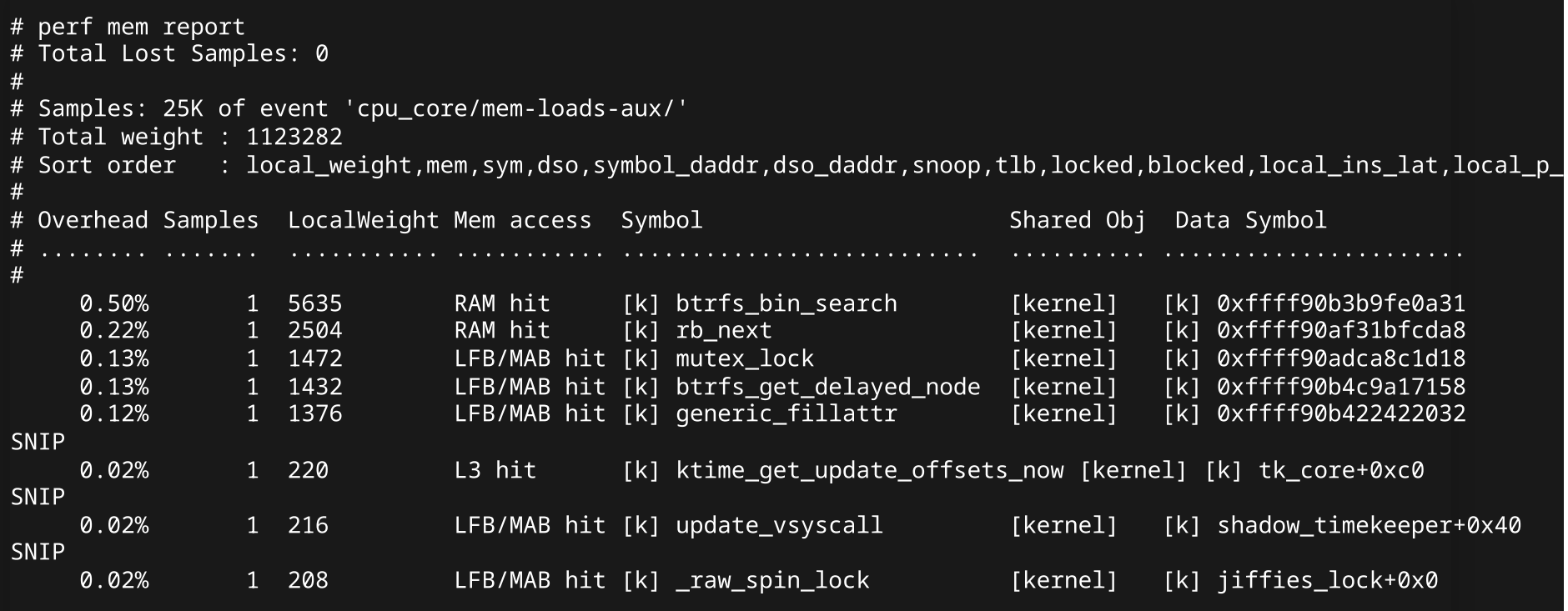

#### **--mem-mode --sort**

```
# perf report --stdio --mem-mode --sort mem
# Samples: 26K of event 'cpu_core/mem-loads,ldlat=30/P'
# Total weight : 1135614
# Sort order : mem
#
# Overhead Memory access
# ........ .............
#
   62.32% LFB/MAB hit
   24.22% RAM hit
   10.28% L1 hit
    2.40% L3 hit
    0.78% L2 hit
```
### **kernel functions doing mem loads**

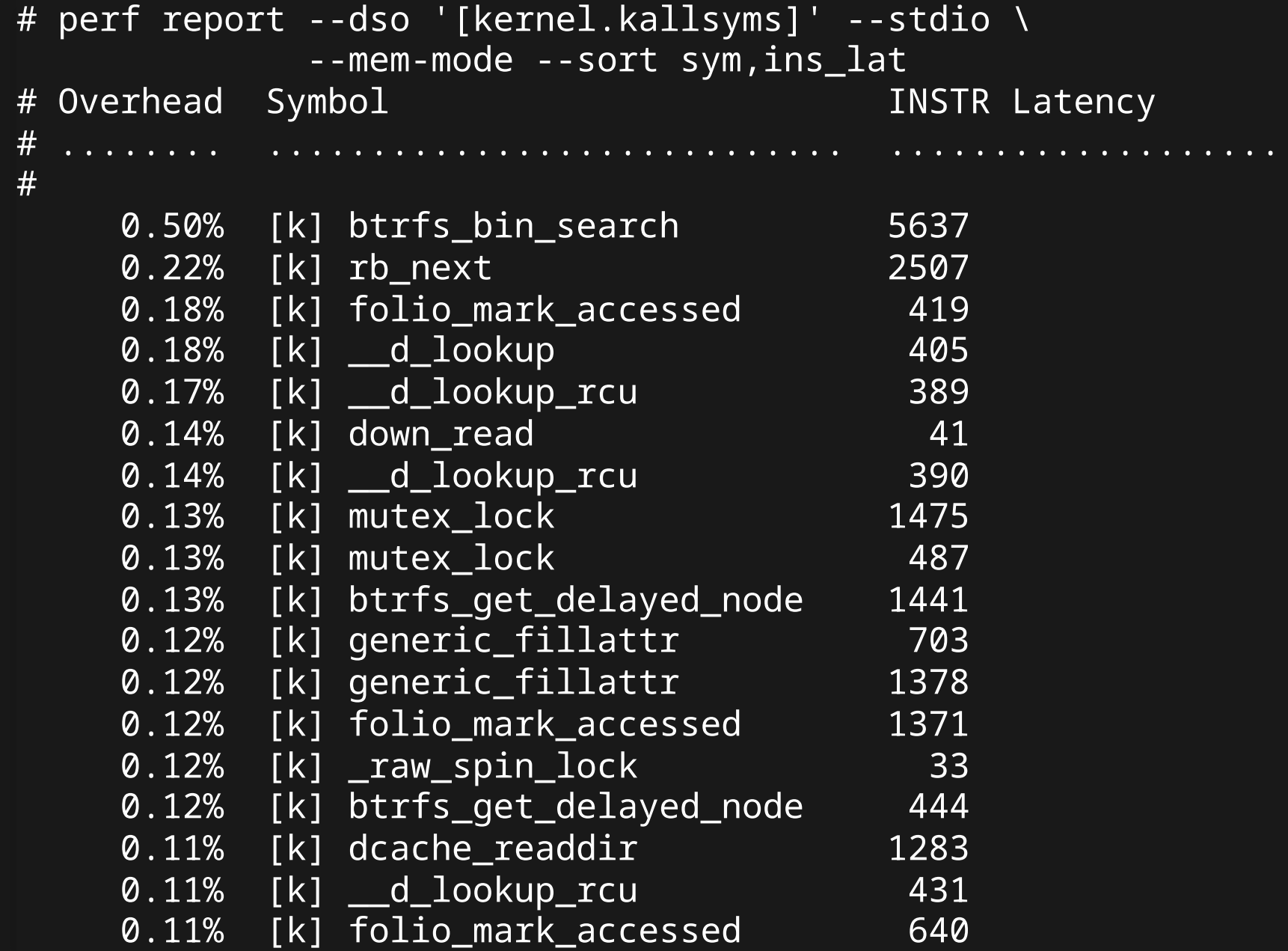

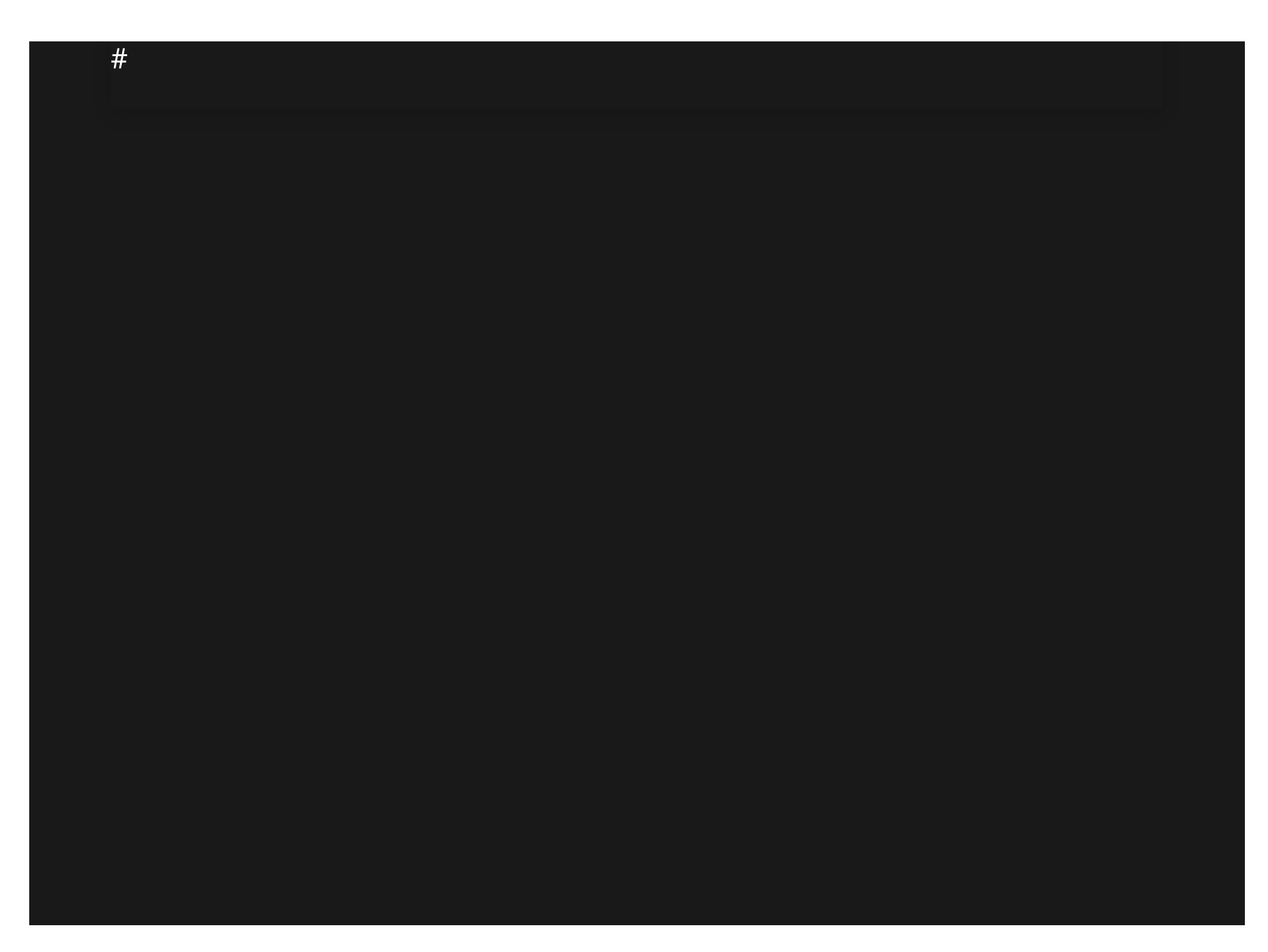

# **PERF C2C**

- record/report
- cacheline oriented
- shows cacheline offset
- source/line number
- Look at the source
- Figure out the data structure/member

### **HELPS**

- Data-type profiling LWN article
- https://lwn.net/Articles/955709/

### **RESOLVING TYPES**

- DWARF location expressions
- Parsing disassembled instructions
- Type info from DWARF

### **PERF ANNOTATE**

- Disassembly
- Parsing objdump -dS output
- TUI navigation
- jumps, calls
- capstone for x86-64: faster
- Falls back to objdump when it fails
- Enable for PowerPC, etc
- Improving 'perf annotate'

# **REUSE IT FOR DATA-TYPE PROFILING**

- parse more instructions
- mov, add, etc
- Not all right now
- PowerPC support being reviewed

### **MORE KEYS TO SORT**

- type: struct, base type
- or type of memory (stack, etc)
- typeoff: offset, field name

#### **REPORT EXAMPLE**

```
# perf report --stdio -s type -i perf.data.mem.find
# Total Lost Samples: 0
#
# Samples: 25K of event 'cpu_core/mem-loads-aux/'
# Event count (approx.): 170070020
#
# Overhead Data Type
# ........ .........
   18.34% (stack operation)
   15.35% struct btrfs_key
   10.83% struct
    9.13% (unknown)
    8.14% int
    7.75% unsigned int
    3.69% long long unsigned int
    3.02% (stack canary)
    2.62% struct _ftsent
    2.61% struct extent_buffer
    2.50% struct extent buffer*
    2.46% struct __va_list_tag
    2.15% struct inode
    2.12% long unsigned int
    1.03% struct btrfs_delayed_node
    0.86% struct nameidata
    0.82% struct dentry
    0.62% struct mnt_idmap*
    0.57% struct malloc_chunk
    0.54% struct av_decision
    0.41% struct btrfs_path
    0.36% struct av_decision*
    0.34% unsigned char
    0.32% struct hlist_bl_head
```
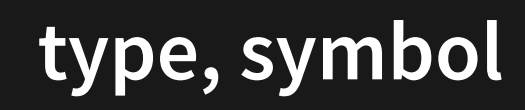

```
# perf report --stdio -s type,sym -i perf.data.mem.find
# Total Lost Samples: 0
#
# Samples: 25K of event 'cpu_core/mem-loads-aux/'
# Event count (approx.): 170070020
#
# Overhead Data Type Symbol
# ........ ......... ...............................
   12.56% struct btrfs_key [k] btrfs_real_readdir
     7.40% int [.] \sqrt{G} readdir64
    5.98% unsigned int [k] _raw_spin_lock<br>4.75% (stack operation) [k] locks_remove_posix
    4.75% (stack operation)<br>3.24% (stack operation)
                                   [k] btrfs_verify_level_key
    2.77% (stack operation) [k] check_buffer_tree_ref<br>2.76% struct [k] up_read
    2.76% struct
     2.47% struct extent_buffer* [k] btrfs_search_slot<br>2.46% struct __va_list_taq [.] __printf_buffer
    2.46% struct __va_list_tag [.] __printf_buffer
    2.42% struct btrfs_key
    2.07% struct [k] down_read
    1.81% struct extent_buffer [k] release_extent_buffer
    1.59% (unknown)
    1.56% struct The Tell check buffer tree ref
    1.24% (unknown) [k] __srcu_read_unlock
    1.16% struct inode [k] generic_fillattr
    1.14% unsigned int [k] find_extent_buffer_nolock
    1.14% (stack canary) [k] locks_remove_posix
     1.04% struct [k] __fput_sync
    1.01% struct _ftsent [.] fts_compare_ino.lto_priv.0
    0.97% long long unsigned int [k] mutex_lock
    0.93% struct ftsent [.] consider<br>0.89% (stack canary) [k] fsnotify
    0.89% (stack canary)
    0.86% (stack operation) [k] read_extent_buffer<br>0.83% (unknown)       [k]  srcu read lock
    0.83% (unknown) [k] srcu_read_lock
    0.83% (stack operation) [k] __btrfs_tree_read_lock
    0.81% long long unsigned int [k] lockref_put_return
    0.79% (unknown) [.] __memmove_avx_unaligned_erms<br>0.76% (stack canary) [k] btrfs_verify_level_key
    0.76% (stack canary) [k] btrfs_verify_level_key
```
#### **FIELDS**

# perf report -s type,typeoff --hierarchy --stdio -i perf.data.mem.find # # Overhead Data Type / Data Type Offset SNIP 2.15% struct inode 0.26% struct inode +40 (i\_sb)<br>0.21% struct inode +356 (i rea struct inode +356 (i\_readcount.counter) 0.15% struct inode +56 (i\_security) 0.15% struct inode +13 (i\_flags)  $0.12\%$  struct inode  $+8$  (i\_gid.val)<br> $0.12\%$  struct inode  $+360$  (i fop) 0.12% struct inode +360 (i\_fop)<br>0.11% struct inode +4 (i\_uid. struct inode  $+4$  (i\_uid.val) 0.10% struct inode +72 (i\_nlink) 0.09% struct inode +88 (\_\_i\_atime.tv\_sec) 0.09% struct inode +32 (i\_op)<br>0.09% struct inode +0 (i\_mode) 0.09% struct inode 0.09% struct inode +64 (i\_ino)<br>0.08% struct inode +12 (i flag struct inode +12 (i\_flags) 0.07% struct inode +112 (\_\_i\_mtime.tv\_nsec) 0.07% struct inode +144 (i\_blocks) 0.06% struct inode +96 (\_\_i\_atime.tv\_nsec) 0.05% struct inode +80 (i\_size) struct inode +76 (i\_rdev) 0.05% struct inode +128 (\_\_i\_ctime.tv\_nsec) 0.04% struct inode +120 (\_\_i\_ctime.tv\_sec) 0.04% struct inode +140 (i\_bytes)  $0.04\%$  struct inode +104 ( $\frac{1}{2}$  mtime.tv\_sec)<br>0.03% struct inode +142 (i blkbits) struct inode +142 (i blkbits)

SNIP

#### **HIERARCHY**

# perf report -s type,typeoff,sym --hierarchy --stdio -i perf.data.mem.find SNIP<br>15.35% 15.35% struct btrfs\_key 7.05% struct btrfs\_key +0 (objectid) 6.04% [k] btrfs\_real\_readdir 0.76% [k] btrfs\_comp\_cpu\_keys<br>0.26% [k] btrfs bin search 0.26% [k] btrfs\_bin\_search<br>4.27% struct btrfs kev +9 (of % struct btrfs\_key +9 (offset)<br>3.31% [k] btrfs real readdir 3.31% [k] btrfs\_real\_readdir 0.94% [k] btrfs\_comp\_cpu\_keys<br>0.02% [k] btrfs bin search 0.02% [k] btrfs\_bin\_search<br>4.03% struct btrfs kev +8 (tvp % struct btrfs\_key +8 (type)<br>3.21% [k] btrfs real readdir 3.21% [k] btrfs\_real\_readdir 0.73% [k] btrfs\_comp\_cpu\_keys<br>0.09% [k] btrfs bin search [k] btrfs\_bin\_search SNIP

#### **ANNOTATE EXAMPLE**

```
# perf annotate --stdio --data-type
Annotate type: 'struct btrfs_key' in [kernel.kallsyms] (6282 sample
event[0] = cpu_core/mem-loads-aux/
 event[1] = cpu_core/mem-loads,ldlat=30/P
=========================================================
       Percent offset size field
 100.00 100.00 0 17 struct btrfs_key {
 45.93 45.90 0 8 __u64 objectid;
 26.26 26.52 8 1 Lu8 type;<br>27.80 27.58 9 8 Lu64 offse
 27.80 27.58 9 8 u64 offset;
                           };
```
#### **PACKED**

root@number:~# strace -e openat pahole btrfs\_key |& tail -11 openat(AT\_FDCWD, "/sys/kernel/btf/vmlinux", O\_RDONLY) = 3 struct btrfs\_key {

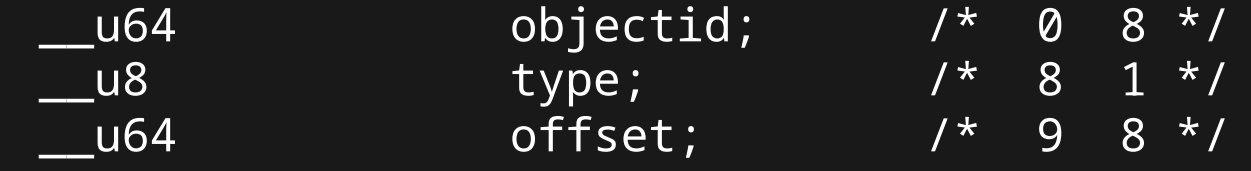

```
/* size: 17, cachelines: 1, members: 3 */
        /* last cacheline: 17 bytes */
} __attribute__((__packed__));
```

```
+++ exited with \theta +++root@number:~#
```
#### **THE STEPS**

# perf --debug type-profile annotate --data-type find data type for 0x6(reg7) at intel\_pmu\_handle\_irq+0x53 CU for arch/x86/events/intel/core.c (die:0x1b1f23) frame base: cfa=1 fbreg=7 found "late\_ack" in scope=1/1 (die: 0x1da6df) stack\_offset=0x60 type variable location: use frame base, offset=0xffffffffffffffa6 type='\_Bool' size=0x1 (die:0x1b21d4)

#### **THE STEPS**

```
# perf --debug type-profile annotate --data-type
find data type for 0x6(reg7) at intel_pmu_handle_irq+0x53
CU for arch/x86/events/intel/core.c (die:0x1b1f23)
frame base: cfa=1 fbreg=7
found "late_ack" in scope=1/1 (die: 0x1da6df) stack_offset=0x60 type
 variable location: use frame base, offset=0xffffffffffffffa6
 type='_Bool' size=0x1 (die:0x1b21d4)
```
static int intel\_pmu\_handle\_irq(struct pt\_regs \*regs)

{

```
struct cpu_hw_events *cpuc = this_cpu_ptr(&cpu_hw_events);
bool late_ack = hybrid_bit(cpuc->pmu, late_ack);
bool mid_ack = hybrid_bit(cpuc->pmu, mid_ack);
int loops;
```
#### **ANOTHER**

```
find data type for 0(reg1, reg0) at arch_asym_cpu_priority+0x1b
CU for arch/x86/kernel/itmt.c (die:0xed3cc9)
frame base: cfa=1 fbreg=7
scope: [1/1] (die:ed5101)
bb: [0 - 1b]
var [0] reg5 type='int' size=0x4 (die:0xed3d3e)
mov [9] reg5 -> reg5 type='int' size=0x4 (die:0xed3d3e)
mov [c] imm=0x19a38 -> reg0
mov [13] percpu base reg1
chk [1b] reg1 offset=0 ok=0 kind=2 cfa
no variable found
```
#### **ANOTHER**

```
find data type for 0(reg1, reg0) at arch_asym_cpu_priority+0x1b
CU for arch/x86/kernel/itmt.c (die:0xed3cc9)
frame base: cfa=1 fbreg=7
scope: [1/1] (die:ed5101)
bb: [0 - 1b]
var [0] reg5 type='int' size=0x4 (die:0xed3d3e)
mov [9] reg5 -> reg5 type='int' size=0x4 (die:0xed3d3e)
mov [c] imm=0x19a38 -> reg0
mov [13] percpu base reg1
chk [1b] reg1 offset=0 ok=0 kind=2 cfa
no variable found
```

```
int arch_asym_cpu_priority(int cpu)
{
        return per_cpu(sched_core_priority, cpu);
}
```
### **bpf\_map**

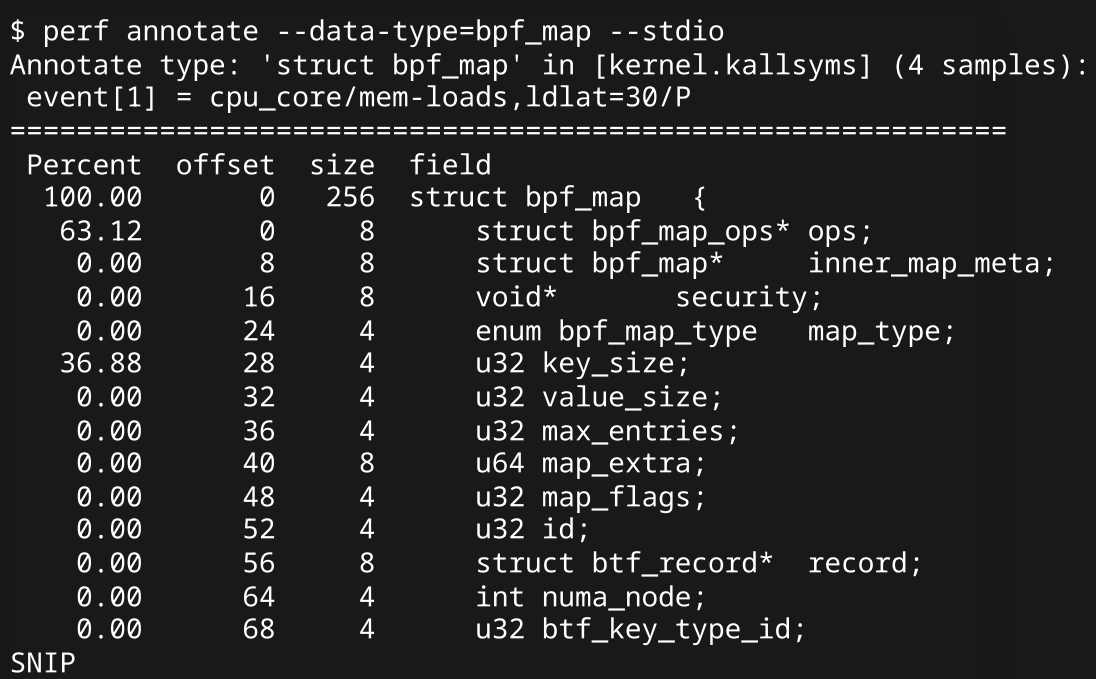

# **USE BTF?**

- If DWARF not available
- BTF Type info
- per-cpu variables in BTF
- **kallsyms**
- Kernel functions using registers as args
- DECL\_TAGs for kfuncs: args

# **COMPANION BTF**

- For kernel analysis needs
- A BTF-debuginfo package?
- Extra file in kernel package?
- · bpf\_line\_info for vmlinux, modules
- Now just in BPF programs ELF files